# Package 'RepeatedHighDim'

February 19, 2015

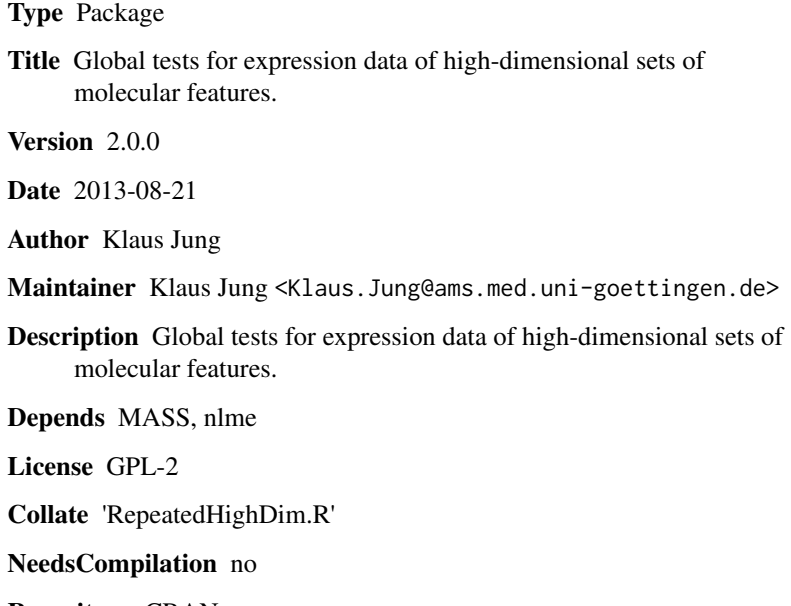

Repository CRAN

Date/Publication 2013-08-21 17:32:59

# R topics documented:

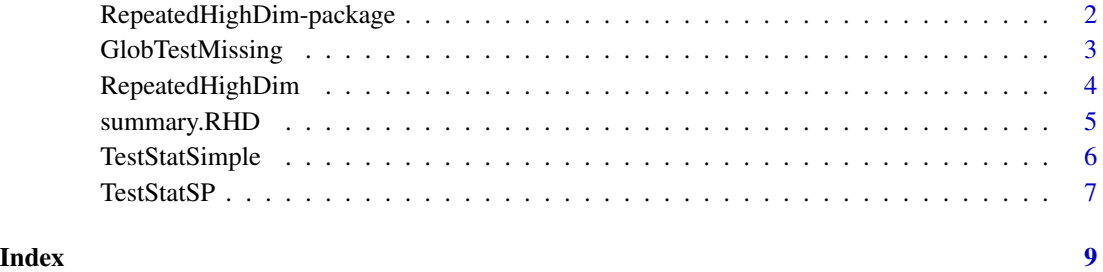

1

```
RepeatedHighDim-package
```
*Global tests for expression data of high-dimensional sets of molecular features.*

# Description

Global tests for expression data of high-dimensional sets of molecular features.

### Details

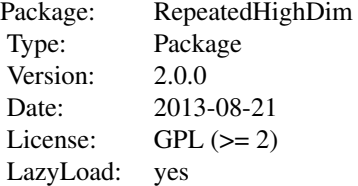

Global tests for expression data of high-dimensional sets of molecular features.

#### Author(s)

Klaus Jung <Klaus.Jung@ams.med.uni-goettingen.de>

```
### Global comparison of a set of 100 genes between two experimental groups.
X1 = matrix(rnorm(1000, 0, 1), 10, 100)
X2 = matrix(rnorm(1000, 0.1, 1), 10, 100)
RHD = RepeatedHighDim(X1, X2, paired=FALSE)
summary(RHD)
### Global comparison of a set of 100 proteins between two experimental groups,
### where (tau * 100) percent of expression levels are missing.
n1 = 10n2 = 10d = 100tau = 0.1X1 = t(matrix(rnorm(n1*d, 0, 1), n1, d))X2 = t(matrix(rnorm(n2*d, 0.1, 1), n2, d))X1[sample(1:(n1*d), tau * (n1*d))] = NAX2[sample(1:(n2*d), tau * (n2*d))] = NAGlobTestMissing(X1, X2, nperm=100)
```
<span id="page-2-0"></span>Tests a global effect for a set of molecular features (e.g. genes, proteins,...) between the two groups of samples. Missing values are allowd in the expression data. Samples of the two groups are supposed to be unpaired.

#### Usage

```
GlobTestMissing(X1, X2, nperm = 100)
```
# Arguments

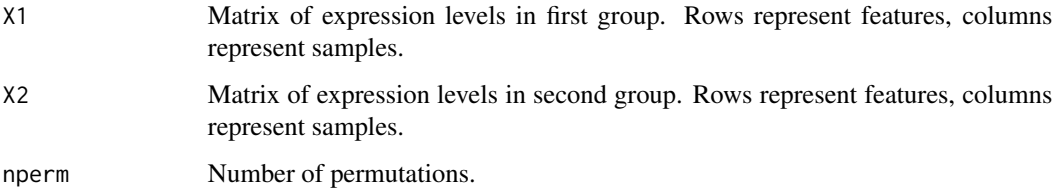

# Value

The p-value of a permutation test.

#### Author(s)

Klaus Jung <Klaus.Jung@ams.med.uni-goettingen.de>

```
### Global comparison of a set of 100 proteins between two experimental groups,
### where (tau * 100) percent of expression levels are missing.
n1 = 10n2 = 10d = 100tau = 0.1X1 = t(matrix(rnorm(n1*d, 0, 1), n1, d))X2 = t(matrix(rnorm(n2*d, 0.1, 1), n2, d))X1[sample(1:(n1*d), tau * (n1*d))] = NAX2[sample(1:(n2*d), tau * (n2*d))] = NAGlobTestMissing(X1, X2, nperm=100)
```
<span id="page-3-0"></span>

Global test for a set of molecular features (e.g. genes, proteins,...) between two experimental groups. Paired or unpaired design is allowed.

# Usage

```
RepeatedHighDim(X1, X2, paired = TRUE)
```
#### Arguments

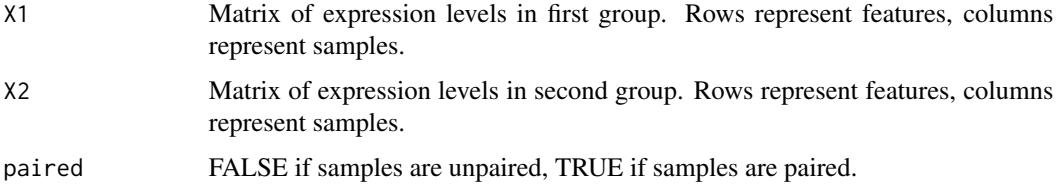

#### Value

An object that contains the test results. Contents can be displayed by the summary function.

#### Author(s)

Klaus Jung <Klaus.Jung@ams.med.uni-goettingen.de>

# References

- Brunner, E (2009) Repeated measures under non-sphericity. Proceedings of the 6th St. Petersburg Workshop on Simulation, 605-609.
- Jung K, Becker B, Brunner B and Beissbarth T (2011) Comparison of Global Tests for Functional Gene Sets in Two-Group Designs and Selection of Potentially Effect-causing Genes. Bioinformatics, 27: 1377-1383.

```
### Global comparison of a set of 100 genes between two experimental groups.
X1 = matrix(rnorm(1000, 0, 1), 10, 100)
X2 = matrix(rnorm(1000, 0.1, 1), 10, 100)
RHD = RepeatedHighDim(X1, X2, paired=FALSE)
summary(RHD)
```
<span id="page-4-0"></span>

Summarizes the test results obtained by the RepeatedHighDim function.

## Usage

```
## S3 method for class 'RHD'
summary(object, ...)
```
# Arguments

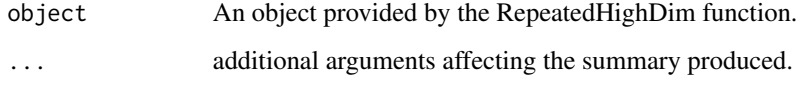

#### Value

No value

#### Author(s)

Klaus Jung <Klaus.Jung@ams.med.uni-goettingen.de>

#### References

- Brunner, E (2009) Repeated measures under non-sphericity. Proceedings of the 6th St. Petersburg Workshop on Simulation, 605-609.
- Jung K, Becker B, Brunner B and Beissbarth T (2011) Comparison of Global Tests for Functional Gene Sets in Two-Group Designs and Selection of Potentially Effect-causing Genes. Bioinformatics, 27: 1377-1383.

```
### Global comparison of a set of 100 genes between two experimental groups.
X1 = matrix(rnorm(1000, 0, 1), 10, 100)
X2 = matrix(rnorm(1000, 0.1, 1), 10, 100)
RHD = RepeatedHighDim(X1, X2, paired=FALSE)
summary(RHD)
```
<span id="page-5-0"></span>

Calculates the test statistic for RepeatedHighDim in the case of paired samples.

# Usage

TestStatSimple(Y, H)

# Arguments

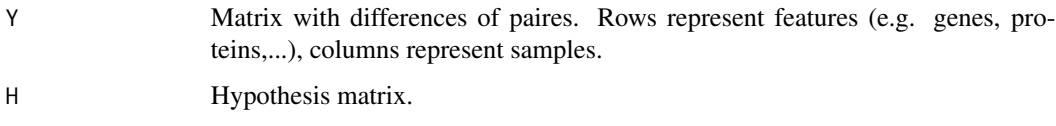

# Value

A list containing the following items:

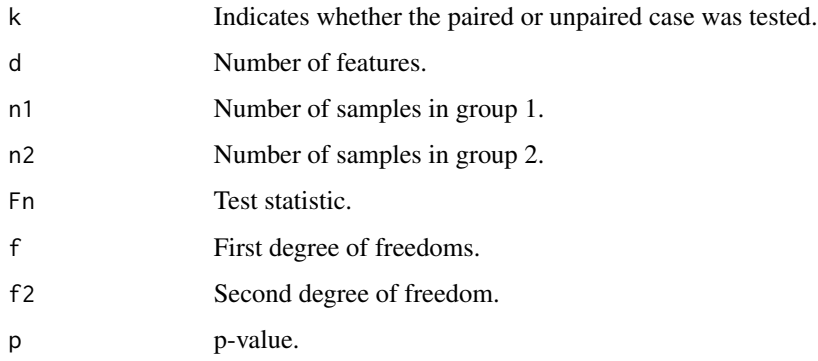

#### Author(s)

Klaus Jung <Klaus.Jung@ams.med.uni-goettingen.de>

# References

- Brunner, E (2009) Repeated measures under non-sphericity. Proceedings of the 6th St. Petersburg Workshop on Simulation, 605-609.
- Jung K, Becker B, Brunner B and Beissbarth T (2011) Comparison of Global Tests for Functional Gene Sets in Two-Group Designs and Selection of Potentially Effect-causing Genes. Bioinformatics, 27: 1377-1383.

#### <span id="page-6-0"></span>TestStatSP 7

# Examples

```
### Global comparison of a set of 100 genes between two experimental groups.
X1 = matrix(rnorm(1000, 0, 1), 10, 100)
X2 = matrix(rnorm(1000, 0.1, 1), 10, 100)
RHD = RepeatedHighDim(X1, X2, paired=FALSE)
summary(RHD)
```
TestStatSP *Calculation of test statistic*

# Description

Calculates the test statistic for RepeatedHighDim in the case of unpaired samples.

# Usage

TestStatSP(Y1, Y2)

# Arguments

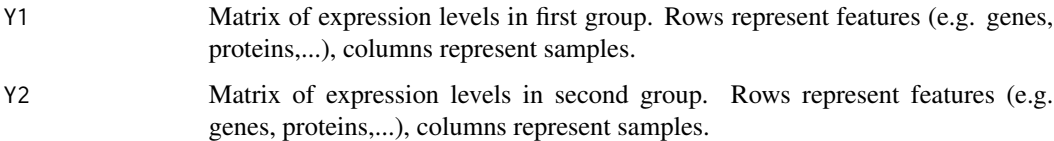

# Value

A list containing the following items:

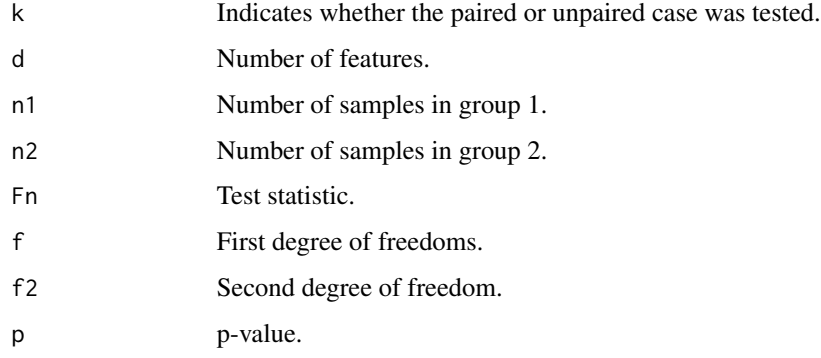

# Author(s)

Klaus Jung <Klaus.Jung@ams.med.uni-goettingen.de>

# References

- Brunner, E (2009) Repeated measures under non-sphericity. Proceedings of the 6th St. Petersburg Workshop on Simulation, 605-609.
- Jung K, Becker B, Brunner B and Beissbarth T (2011) Comparison of Global Tests for Functional Gene Sets in Two-Group Designs and Selection of Potentially Effect-causing Genes. Bioinformatics, 27: 1377-1383.

```
### Global comparison of a set of 100 genes between two experimental groups.
X1 = matrix(rnorm(1000, 0, 1), 10, 100)
X2 = matrix(rnorm(1000, 0.1, 1), 10, 100)
RHD = RepeatedHighDim(X1, X2, paired=FALSE)
summary(RHD)
```
# <span id="page-8-0"></span>Index

∗Topic package RepeatedHighDim-package, [2](#page-1-0)

GlobTestMissing, [3](#page-2-0)

RepeatedHighDim, [4](#page-3-0) <code>RepeatedHighDim-package, [2](#page-1-0)</code>

summary.RHD, [5](#page-4-0)

TestStatSimple, [6](#page-5-0) TestStatSP, [7](#page-6-0)